# Graphics with Processing

2009-09 投影変換 http://vilab.org 塩澤秀和

# 9.1 投影変換(p.32)

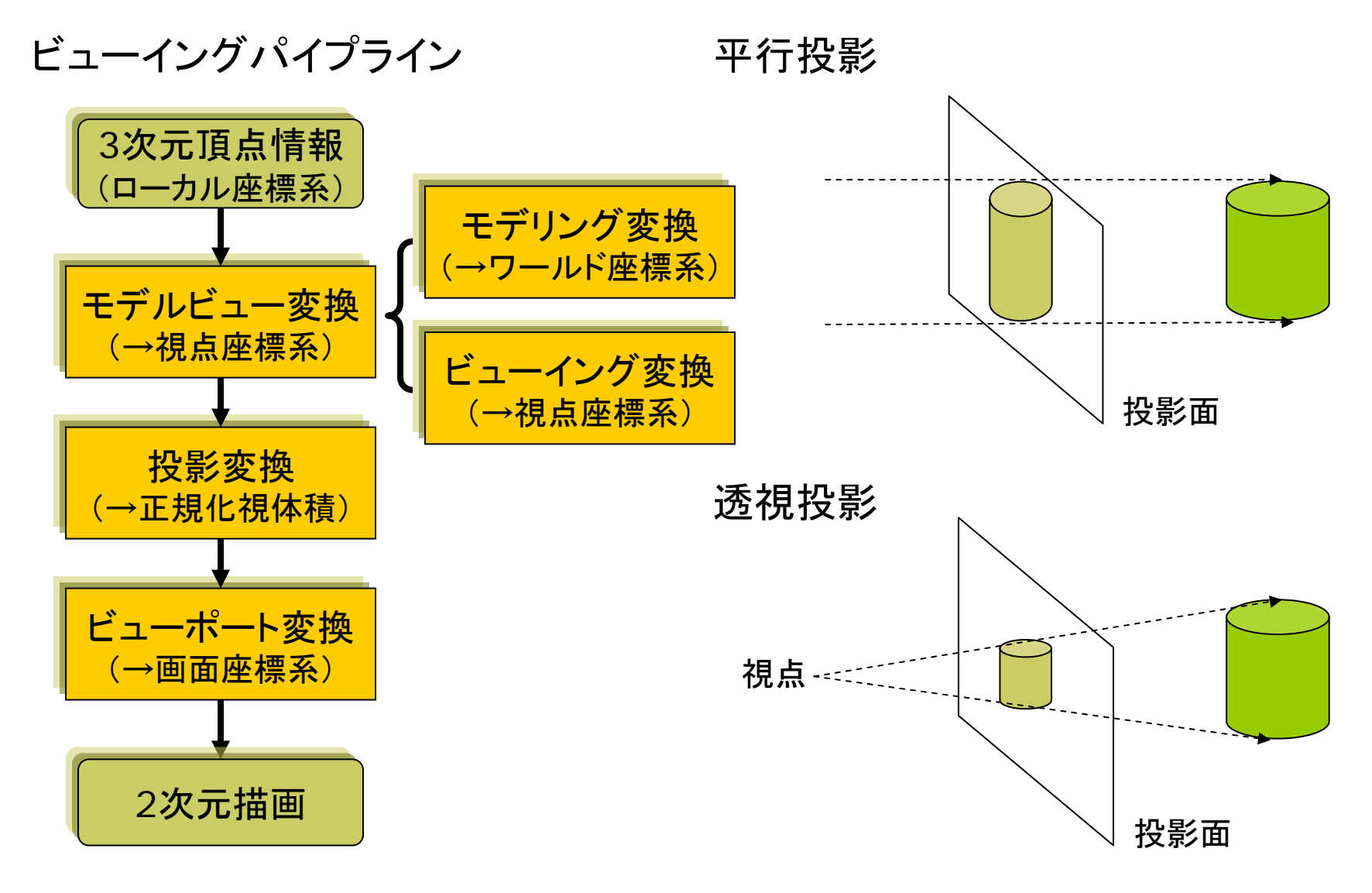

# 9.2 平行投影(p.37)

平行投影(直交投影)

- $\Box$  視体積(ビューボリューム)
	- $\overline{\phantom{a}}$ 視体積=「見える領域」
	- m. 平行投影の視体積は直方体
- $\Box$  正規化視体積
	- m. 各座標の値を-1~+1に正規化
	- 直方体 <sup>→</sup> 立方体
	- П <sup>z</sup>座標は0~1にする方式もある

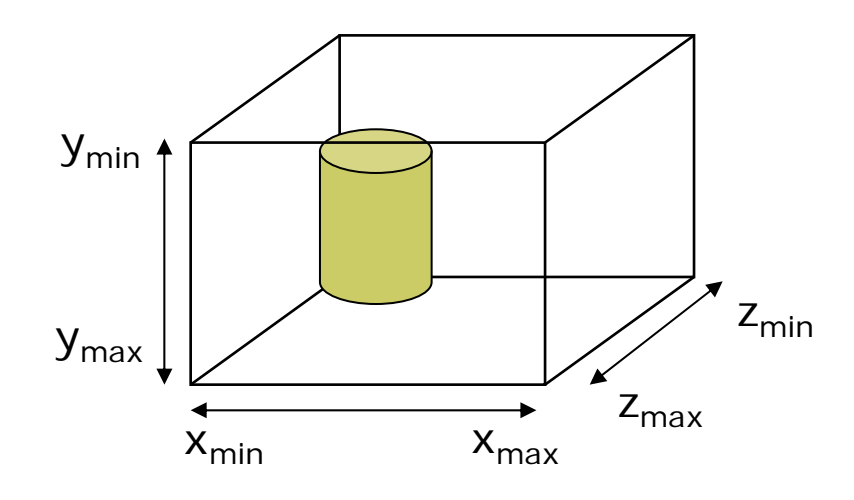

平行投影関数

о ortho( $x_{min}$ ,  $x_{max}$ ,  $y_{min}$ ,  $y_{max}$  $Z_{\text{min}}$ ,  $Z_{\text{max}}$ )

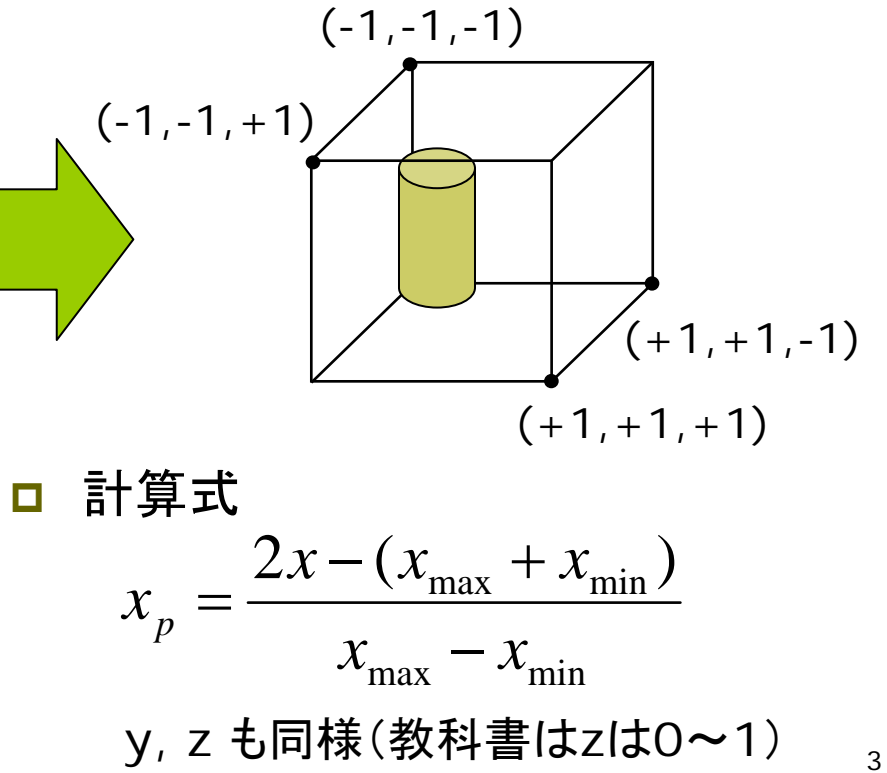

### 9.3 透視投影(p.35)

透視投影

- $\Box$  視体積(ビューボリューム)
	- m. 画角(視野角) <sup>⇒</sup> 見える範囲
	- m. 画角大=広角,画角小=望遠
	- П 透視投影の視体積は四角錘台
- $\Box$  正規化視体積
	- m. 平行変換と同様に,x,y,z座標 の値を-1~+1の範囲に収める
	- 四角錘台 → 立方体
	- П <sup>z</sup>座標は0~1にする方式もある

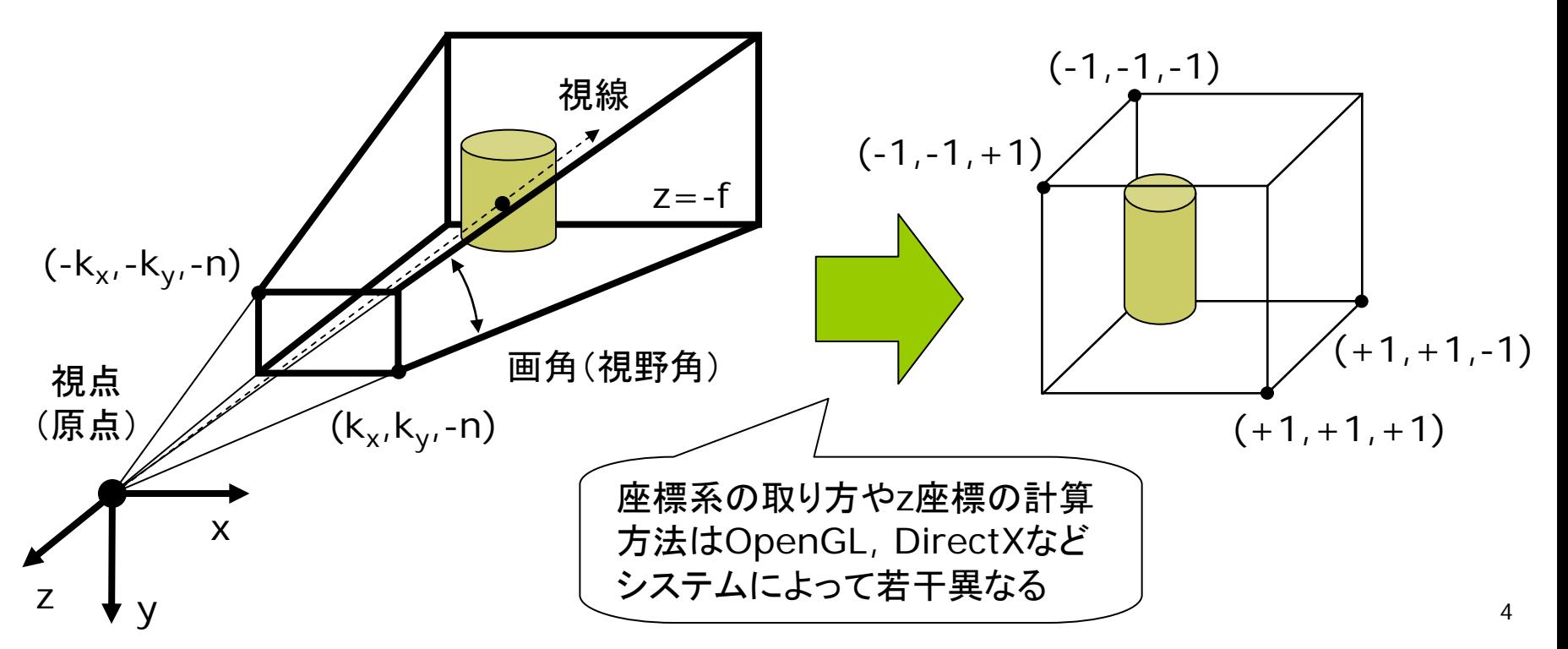

#### 9.4 透視投影の計算(p.36参考)

#### 視体積の正規化

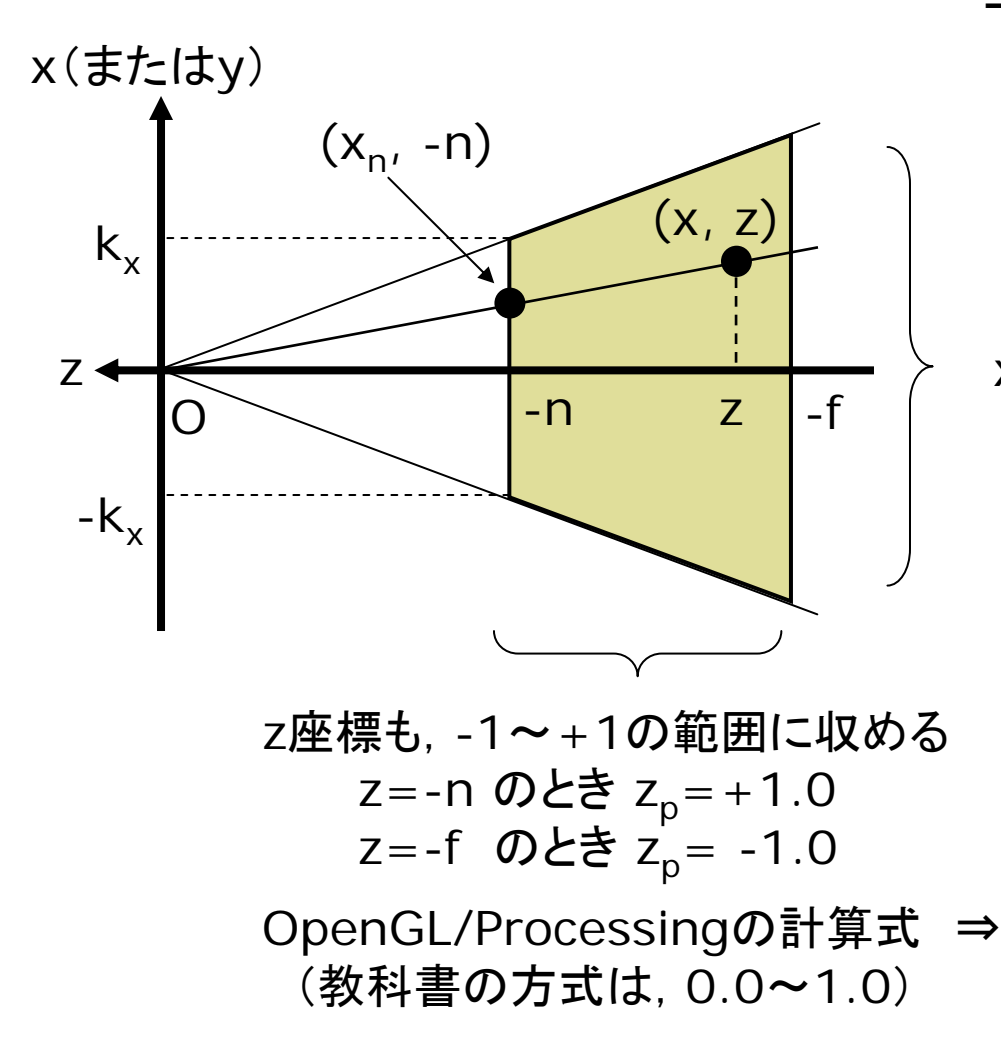

x,y座標を-1~+1の範囲に収める 三角形の相似より(z<0に注意) *z*  $y_n = y \cdot \frac{n}{n}$ *z*  $x_n = x \cdot \frac{n}{-7}, \quad y_n = y \cdot \frac{1}{-7}$  $= v \cdot$  $\therefore$   $x_n = x \cdot \underline{\hspace{1cm}},$ *zxnxn* <sup>=</sup> :: <sup>−</sup> (y軸も同様)

$$
x_p = \frac{x_n}{k_x} = \frac{n}{k_x} \cdot \frac{x}{-z}
$$

$$
y_p = \frac{n}{k_y} \cdot \frac{y}{-z}
$$

$$
z_p = -\frac{z(f+n)+2fn}{-z(f-n)}
$$

#### 9.5 透視投影行列 (p.36参考 )

透視投影行列の算出 П 正規化視体積での座標 (=正規化デバイス座標)

$$
x_p = \frac{n}{k_x} \cdot \frac{x}{-z}, \quad y_p = \frac{n}{k_y} \cdot \frac{y}{-z}
$$

$$
z_p = -\frac{z(f+n) + 2fn}{-z(f-n)}
$$

 $\Box$  同次座標に変換 П x,y座標の都合でw'=-zとする

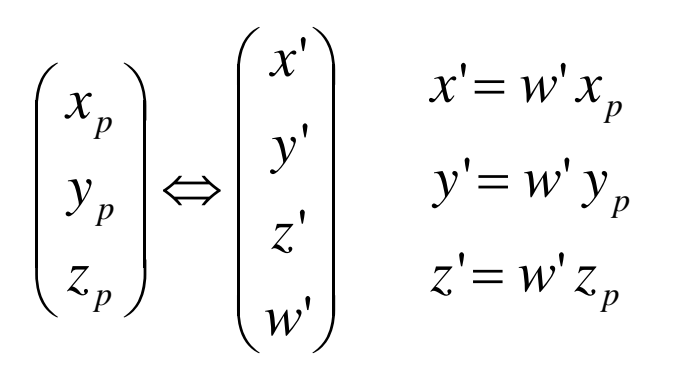

 $\Box$ 同次座標を計算

$$
x' = \frac{n}{k_x} x, \quad y' = \frac{n}{k_y} y
$$

$$
z' = -\frac{f + n}{f - n} z - \frac{2fn}{f - n}
$$

 $\Box$ 透視投影行列

> П OpenGL/Processingの方式

$$
\begin{bmatrix} x' \\ y' \\ z' \\ w' \end{bmatrix} = \begin{bmatrix} \frac{n}{k_x} & 0 & 0 & 0 \\ 0 & \frac{n}{k_y} & 0 & 0 \\ 0 & 0 & -\frac{f+n}{f-n} & -\frac{2fn}{f-n} \\ 0 & 0 & -1 & 0 \end{bmatrix} \begin{bmatrix} x \\ y \\ z \\ 1 \end{bmatrix}
$$

### 9.6 透視投影関数

透視投影関数

- Ξ perspective(fov, aspect, n, f)
	- П ただし,すべての引数はゼロ以外
	- p. aspectは, floatで計算すること
	- П P3DよりOPENGLのほうが正確

П 無指定時の自動設定

- m. perspective()を呼ばない場合
- П または,引数なしで呼んだ場合
- **■** 画角(視野角) = 60° (π / 3)

m. aspect  $=$  width / height

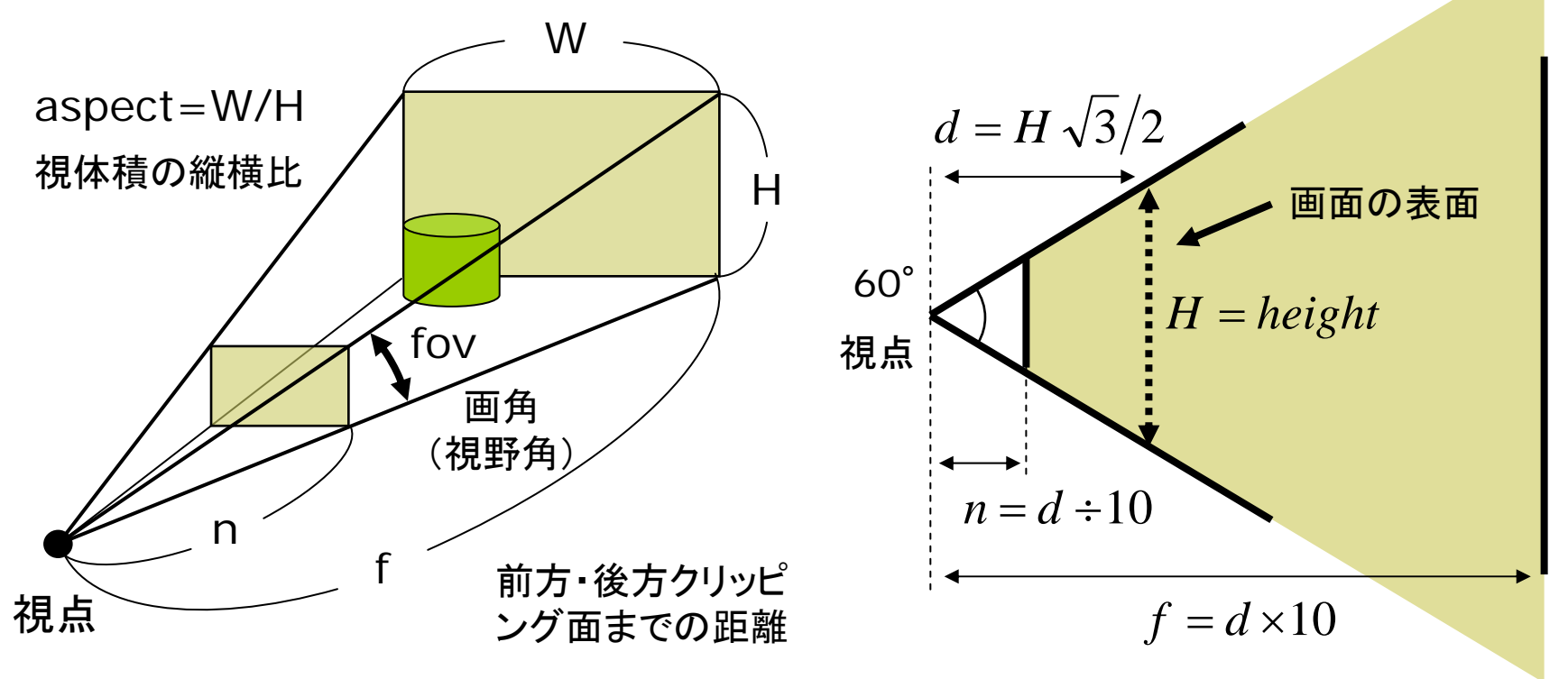

# 9.7 ビューポート変換とクリッピング

- ビューポート変換(p.42)
- Ξ 正規化視体積

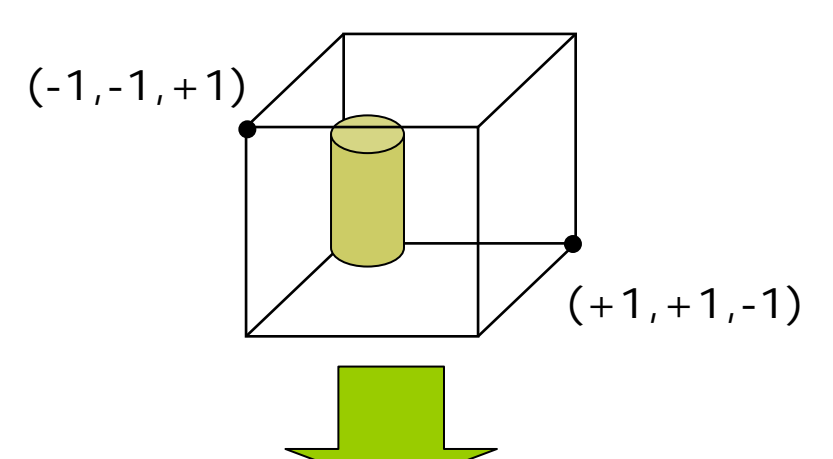

о デバイス座標系

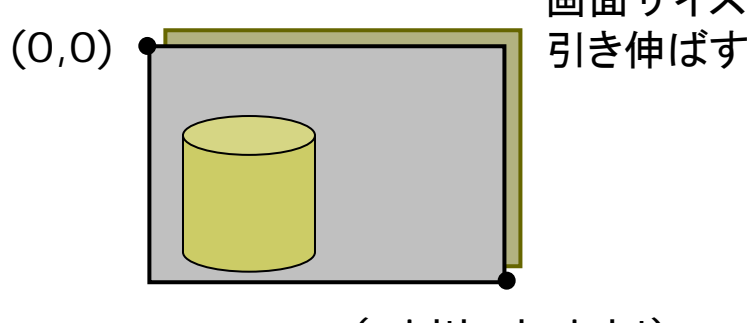

(width, height)

- クリッピング(p.44)
- クリッピングとは
	- p. 図形の表示領域(ビューポート) 外の部分を描画しない処理

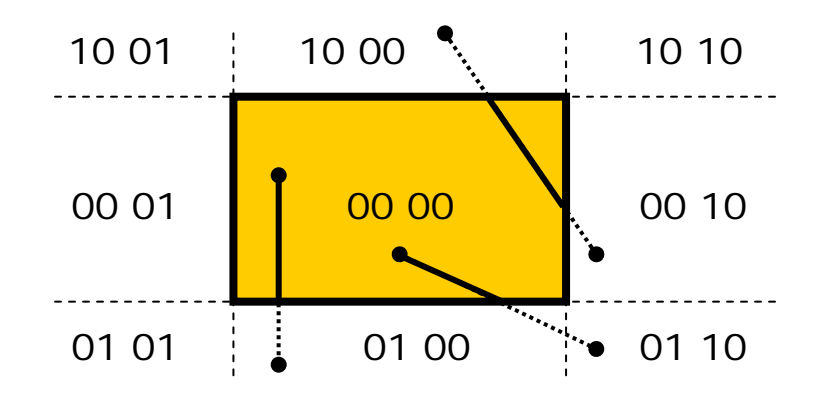

- <sub>画面サイズに</sub> ロ 2次元クリッピング
	- コーエン・サザランドの方法
	- 線分端点のxy座標を4ビットで コード化し,ビット演算で表示領 域にかかるかどうかを判定する

■ 3次元クリッピング

П <sup>z</sup>座標を加えた6ビットコード

### 9.8 演習課題

#### 課題

- 問1) 9.9のプログラムに適切な処 理を補って,実行してみなさい
	- П OPENGLモードを使うこと
- 1. 紙飛行機が遠くから手前に近づ いてきて,カメラの横を飛び去っ ていくようにしなさい
	- 飛び去ったら,元の位置に戻っ て繰り返すようにしなさい
	- ヒント: translate
- 2. カメラの向きを紙飛行機をずっと 追跡するようにしなさい
	- ヒント: camera
- 3. マウスのボタンでカメラを"望遠" に切り替えられるようにしなさい
	- ヒント: perspective
- 問2) 下図は投影変換の原理を示し たものである(ウィンドウサイズは 200×200,画角は60°とする)
- 1. s を求めなさい
- 2. 視点座標系で (0, 100, -300) に変換された点Pが,投影面上に 写される座標P'を求めなさい

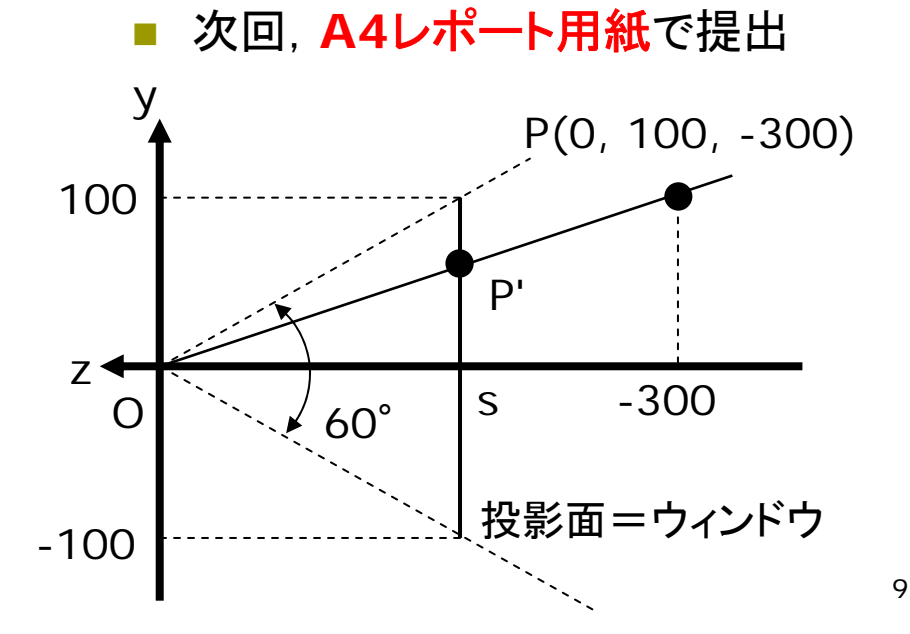

# 9.9 演習課題(続き)

void draw() { background(50, 50, 100);

// 画角の設定 perspective(PI/3, (float) width / height, 10, 10000);

// カメラの位置と撮影目標の設定 camera(-150, -500, 1500, 0, 0, 0, 0, 1, 0) ;

// 照明の光を上からに変更 pushMatrix(); rotateX(PI/2); lights(); popMatrix();

```
fill(255); noStroke();
pushMatrix();
  translate(0, -300, 1200);
  paperplane();
popMatrix();
```

```
fill(0, 50, 0); noStroke();
for (int i = -10; i <= 10; i++) {
  for (int j = -10; j <= 10; j++) {
    pushMatrix();
      translate(i*200, 0, j*200);
      box(180, 10, 180);
    popMatrix();
  }
}
```

```
// 紙飛行機のモデル
void paperplane() {
  beginShape(TRIANGLE_FAN);
 vertex(0, 0, 0); 
  vertex(-30, 5, -50);
 vertex(-5, 0, -50);
 vertex(0, 20, -50);
 vertex(5, 0, -50);
  vertex(30, 5, -50);
  endShape();
```
}